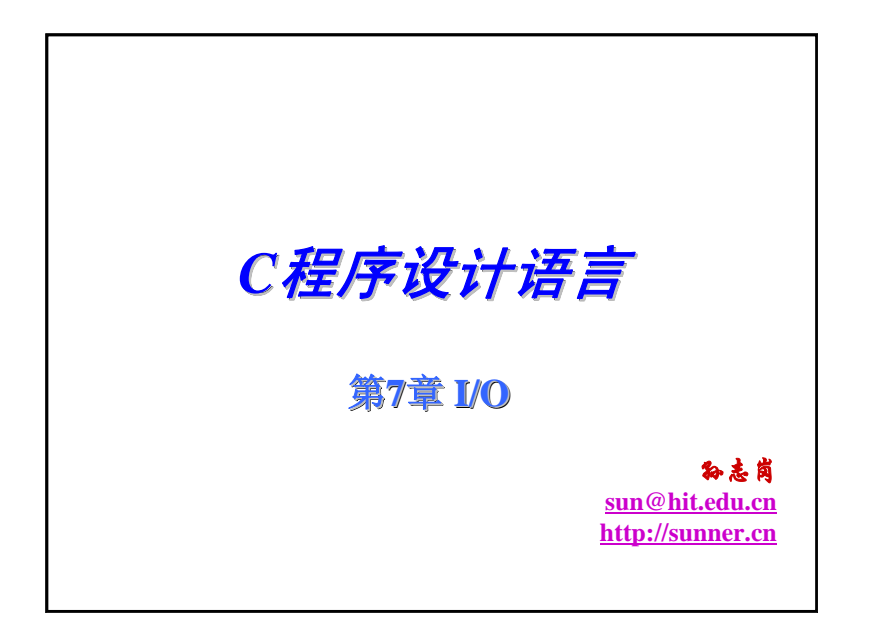

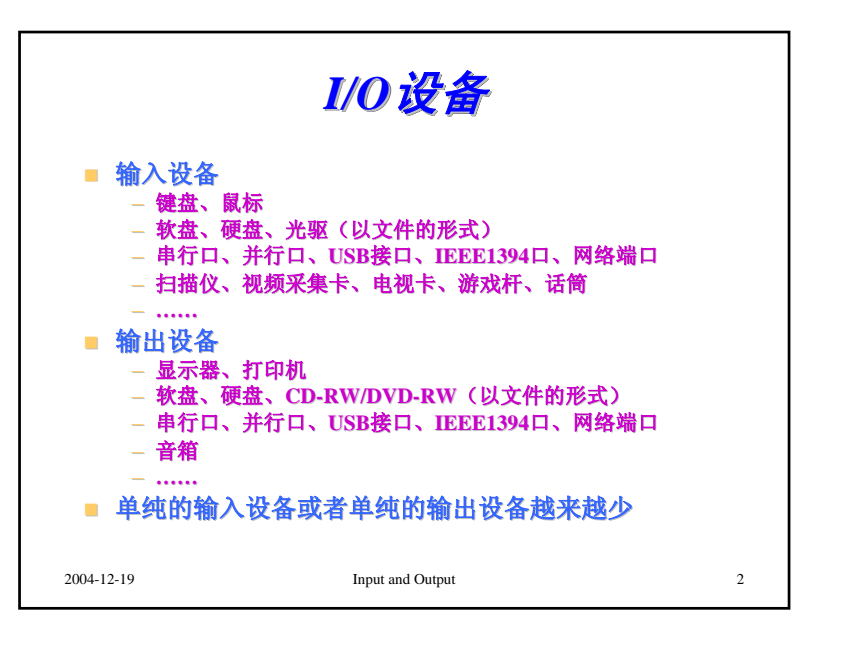

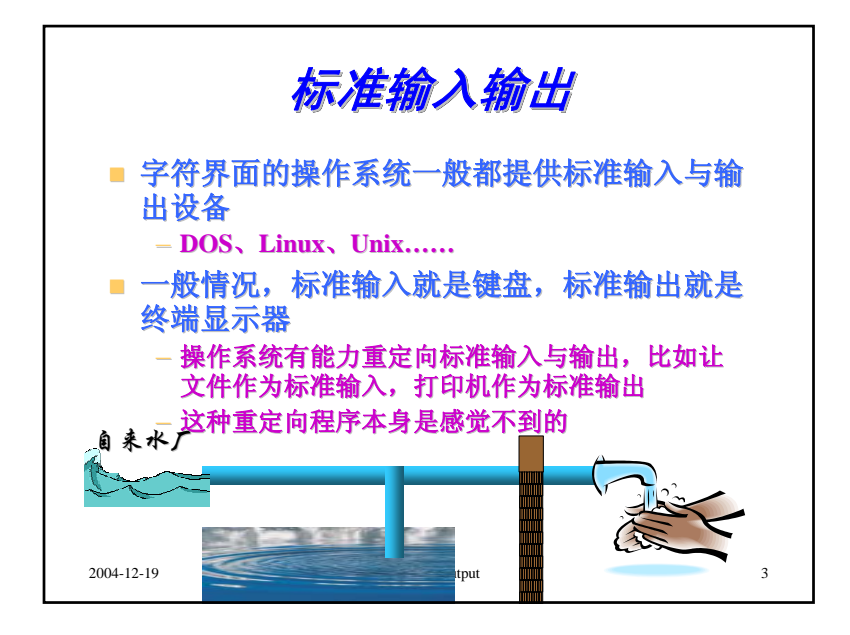

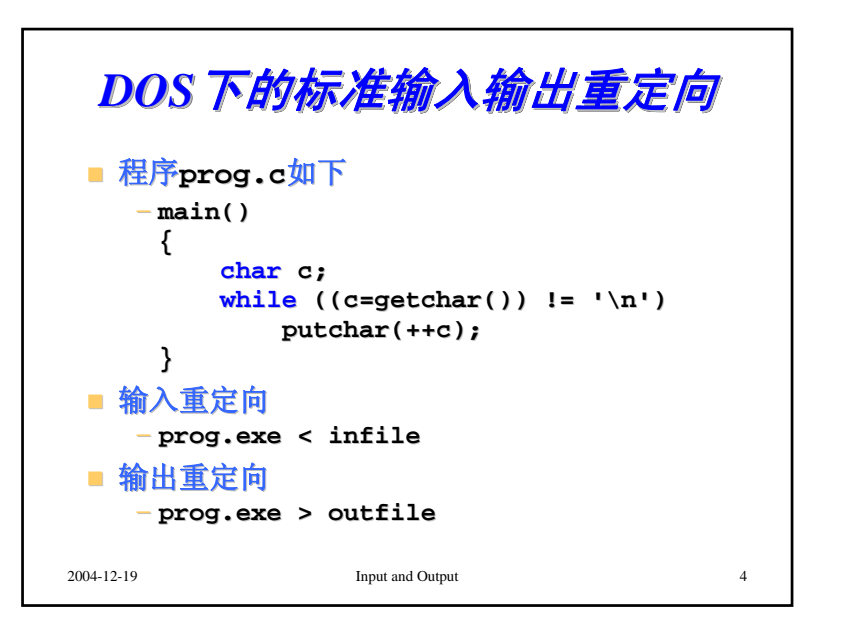

1

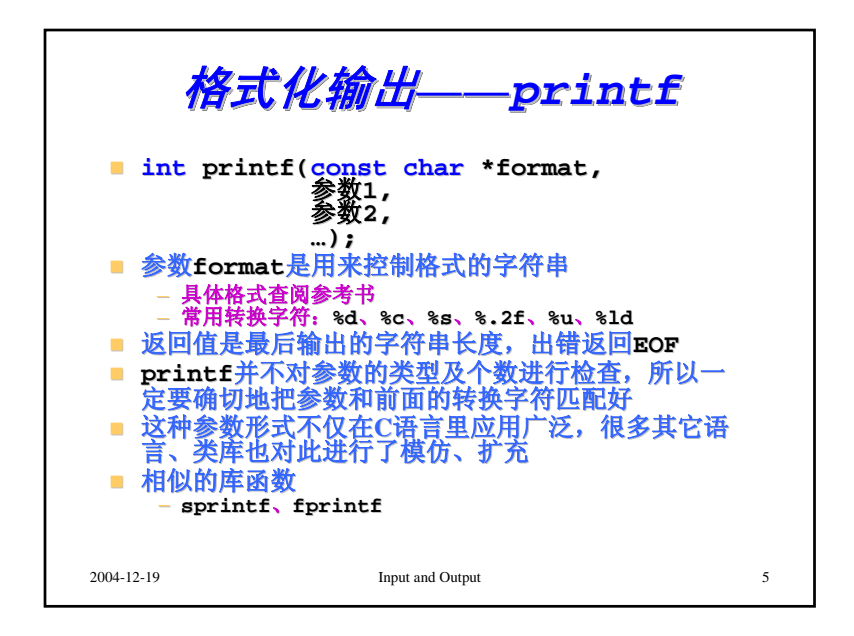

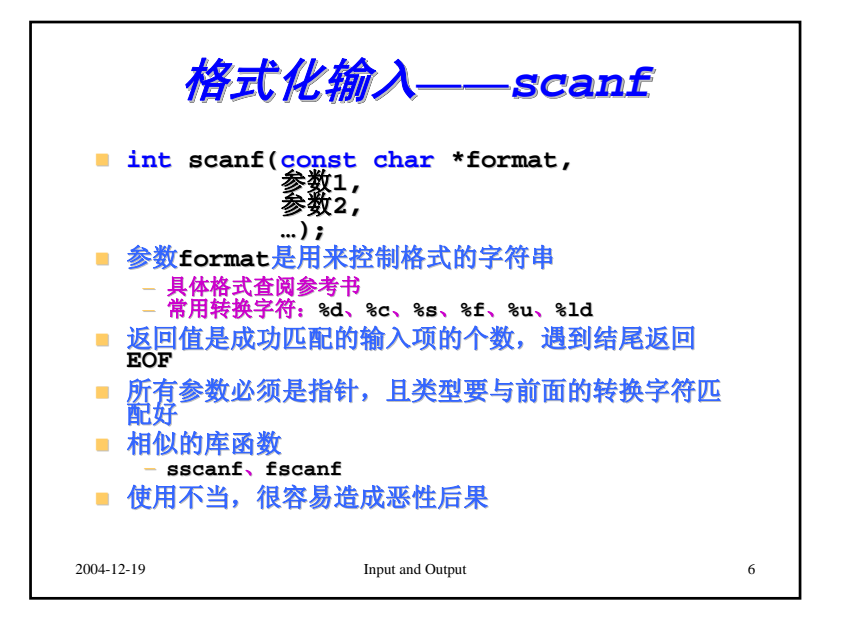

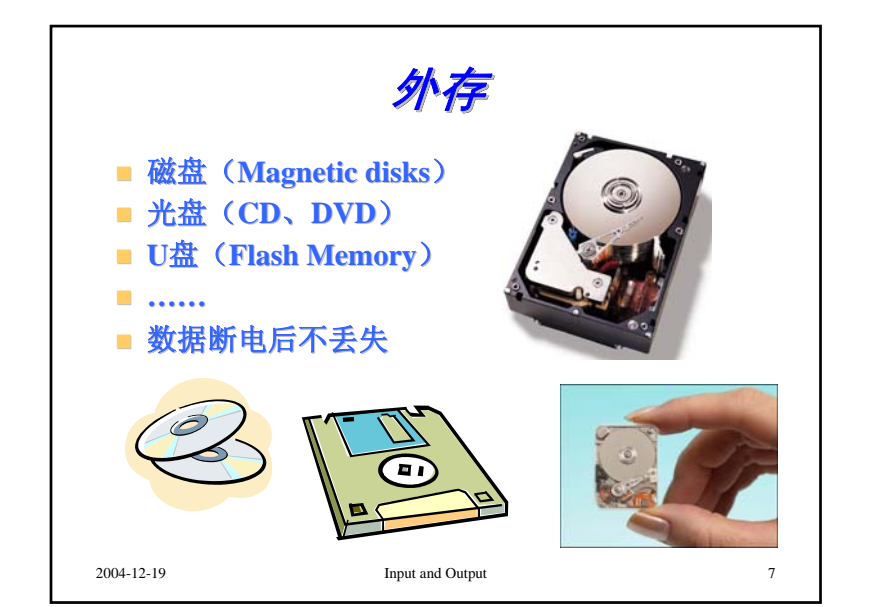

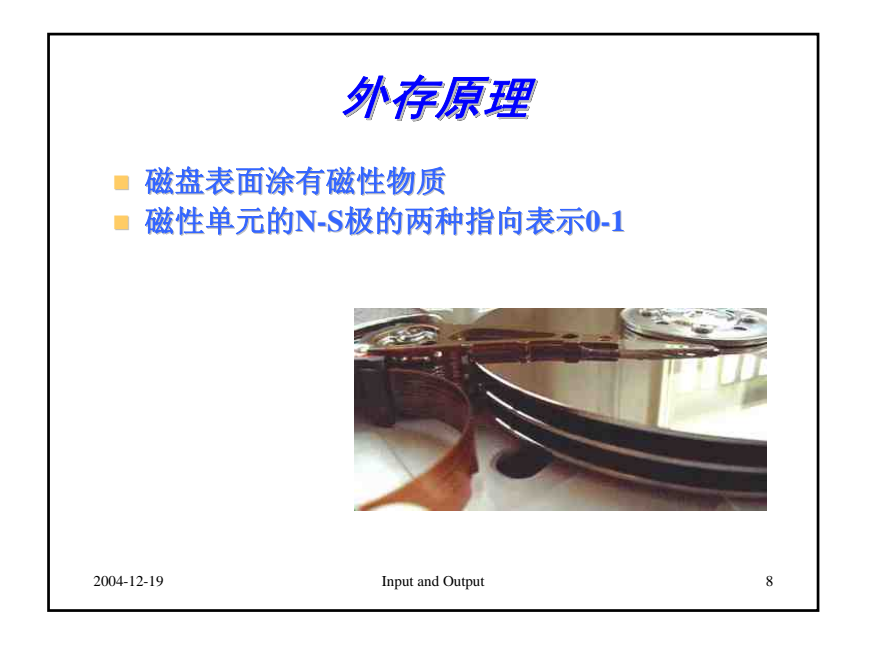

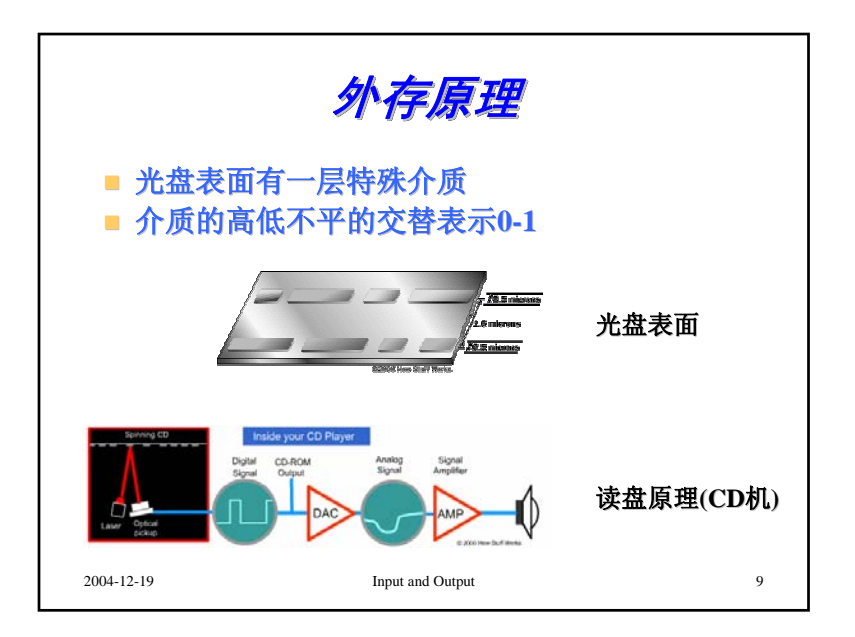

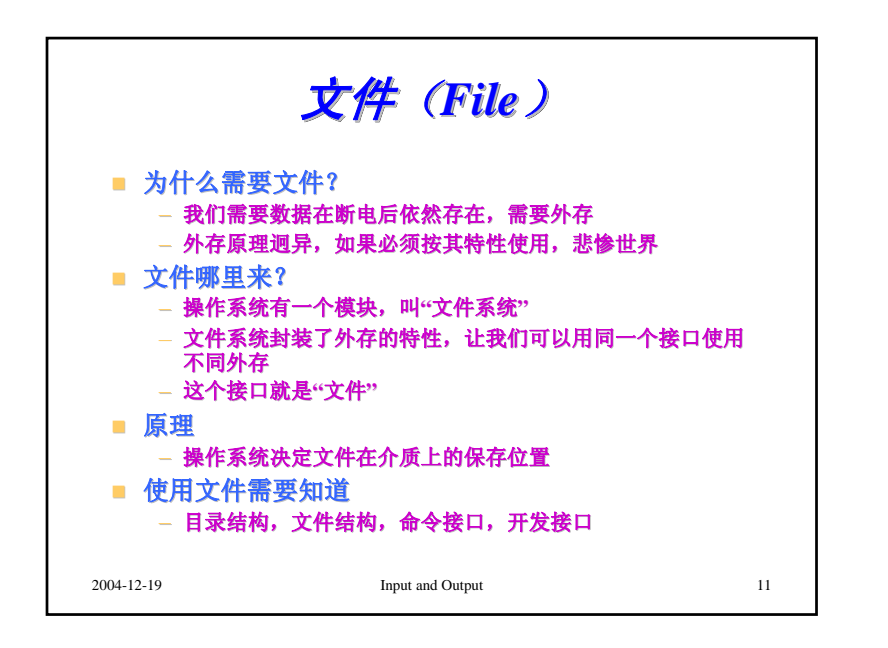

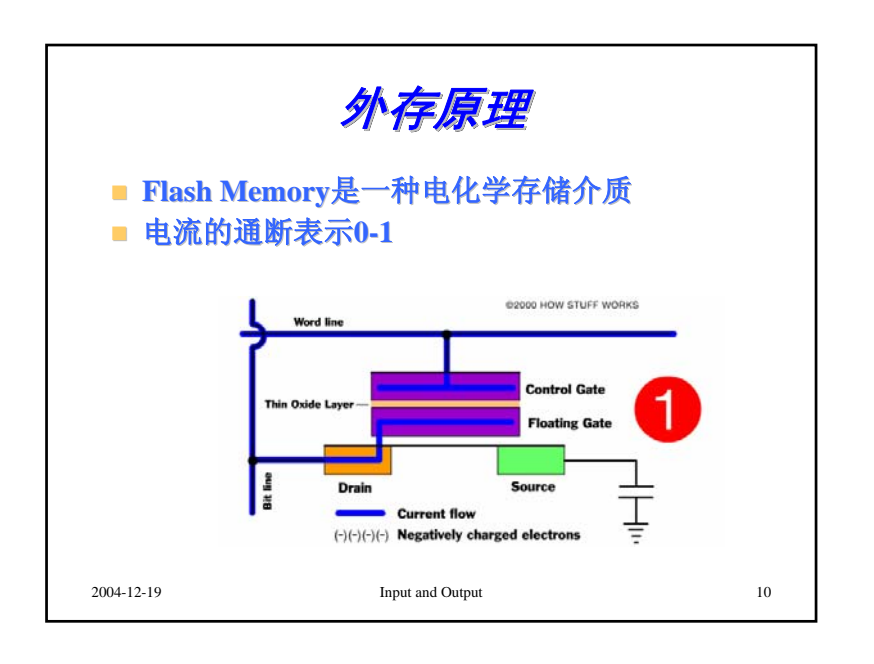

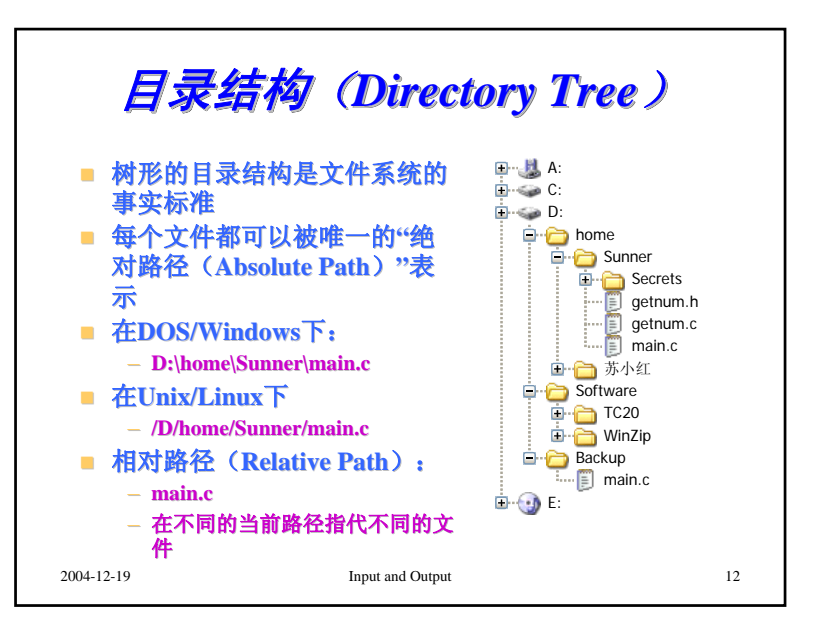

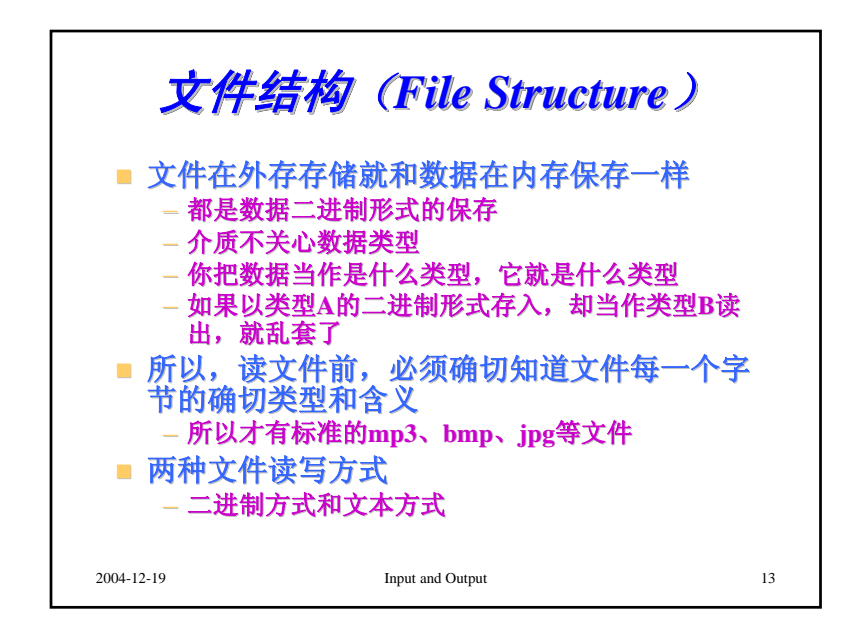

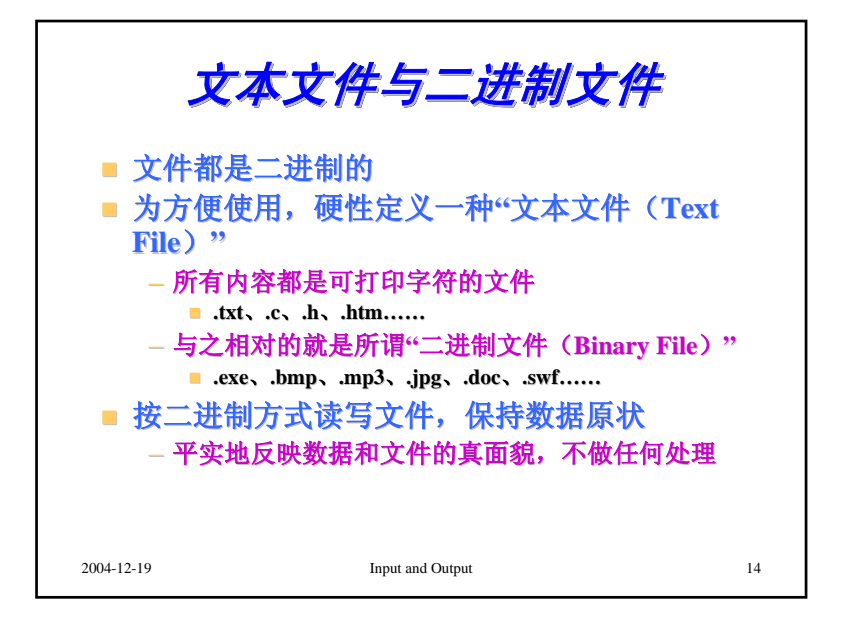

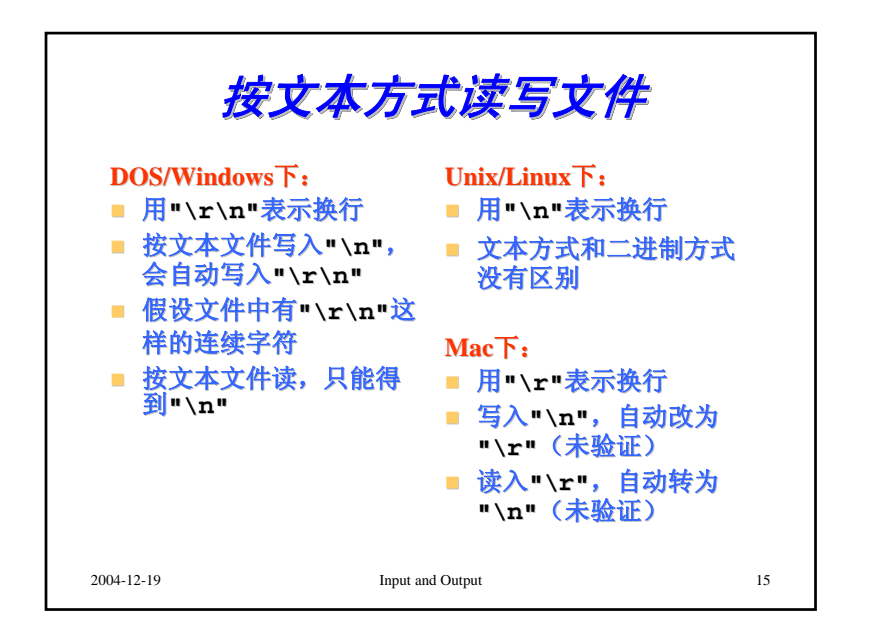

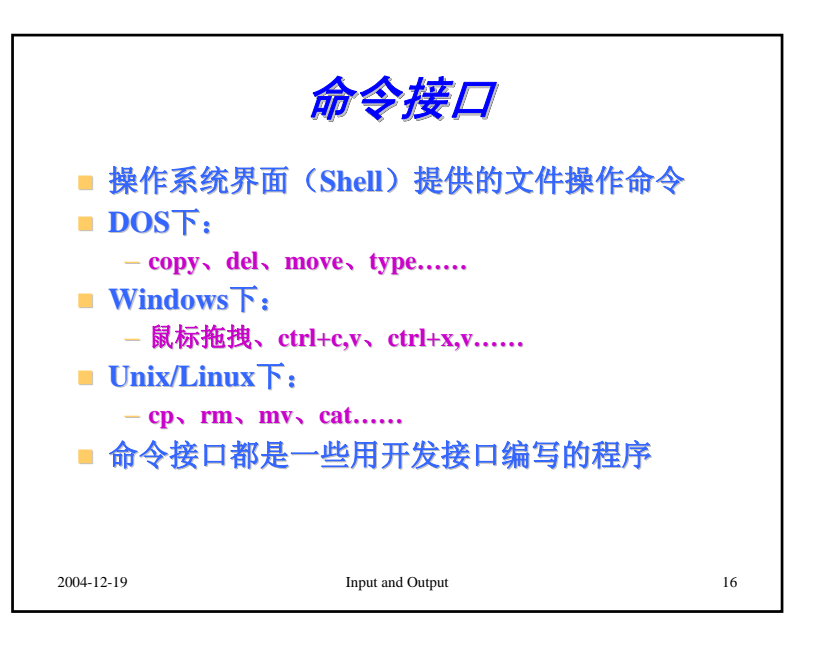

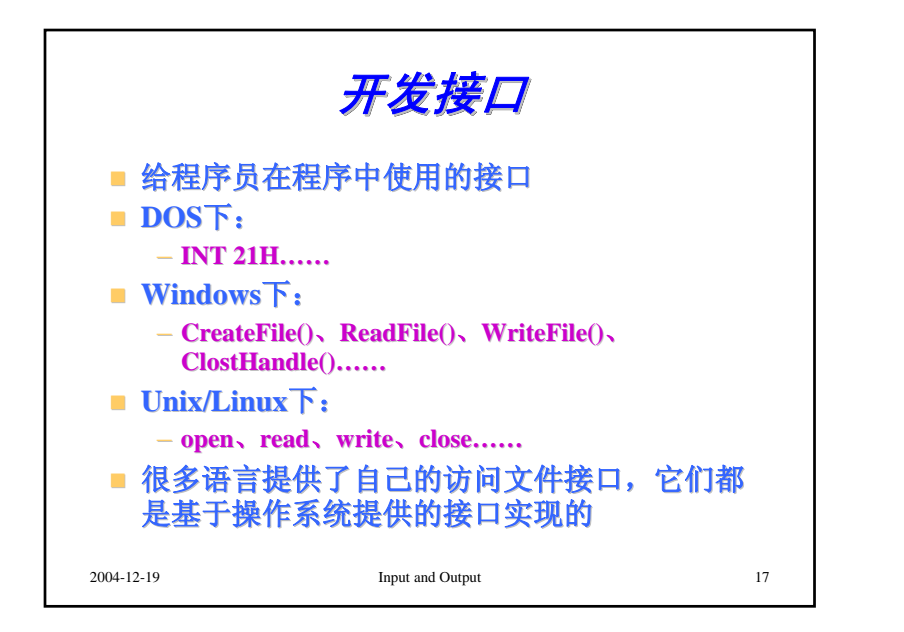

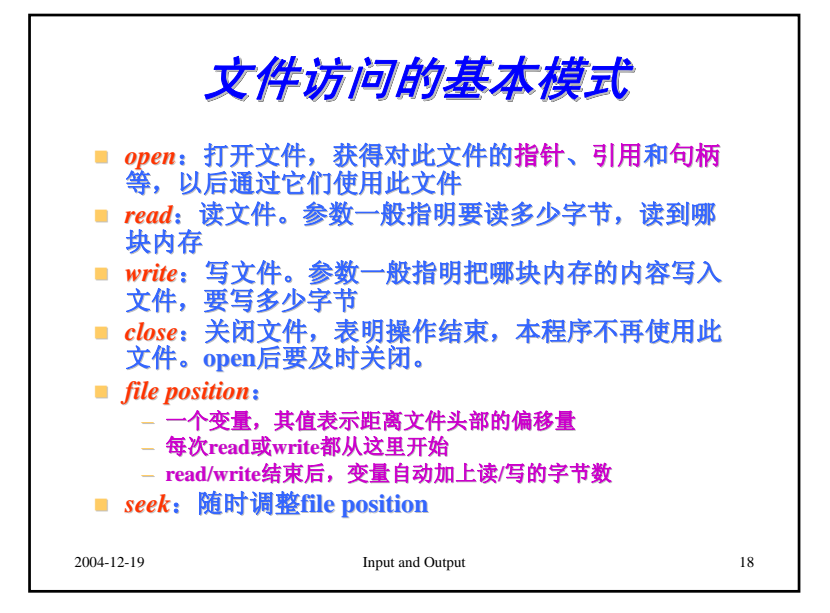

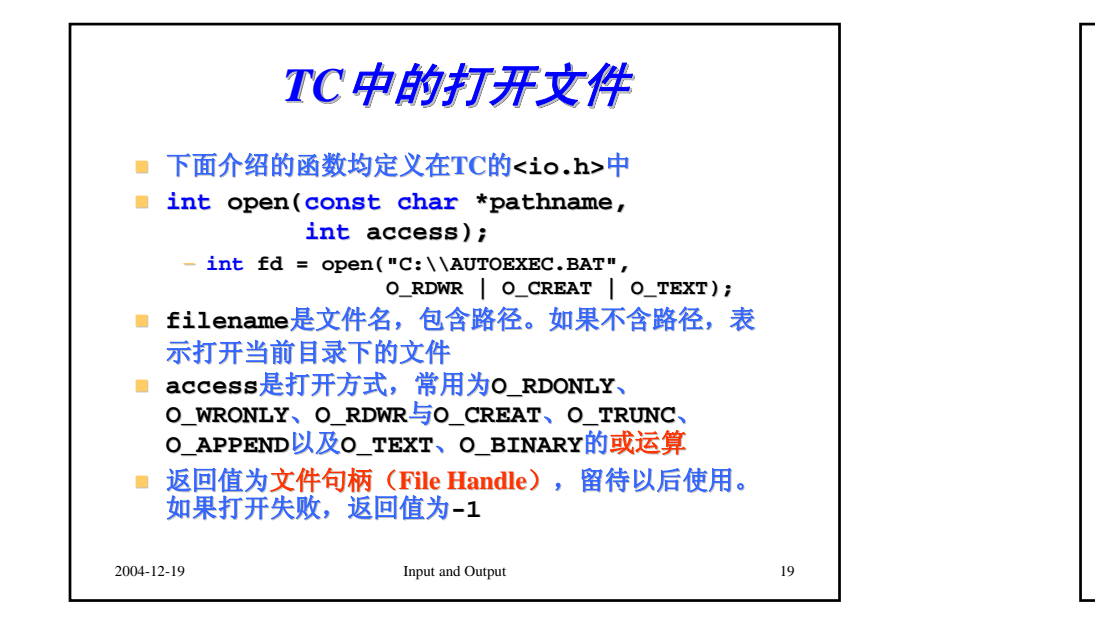

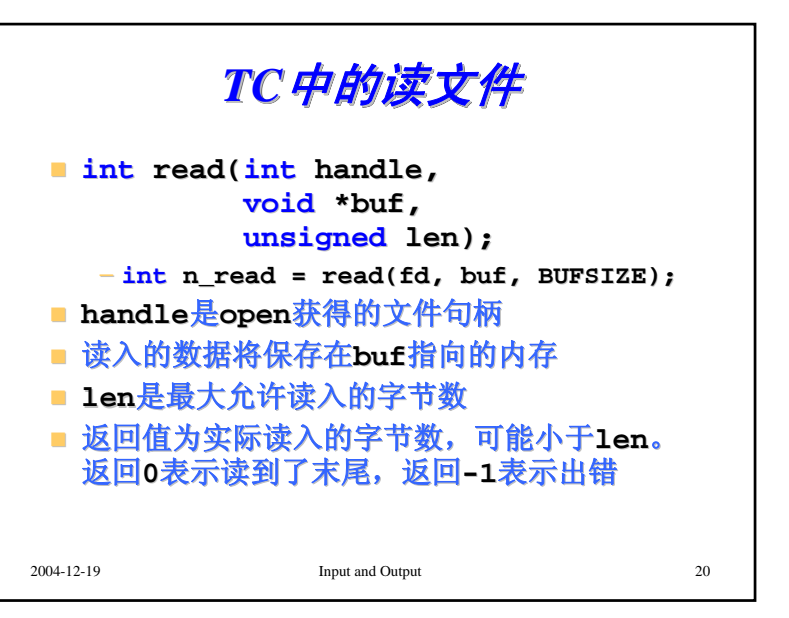

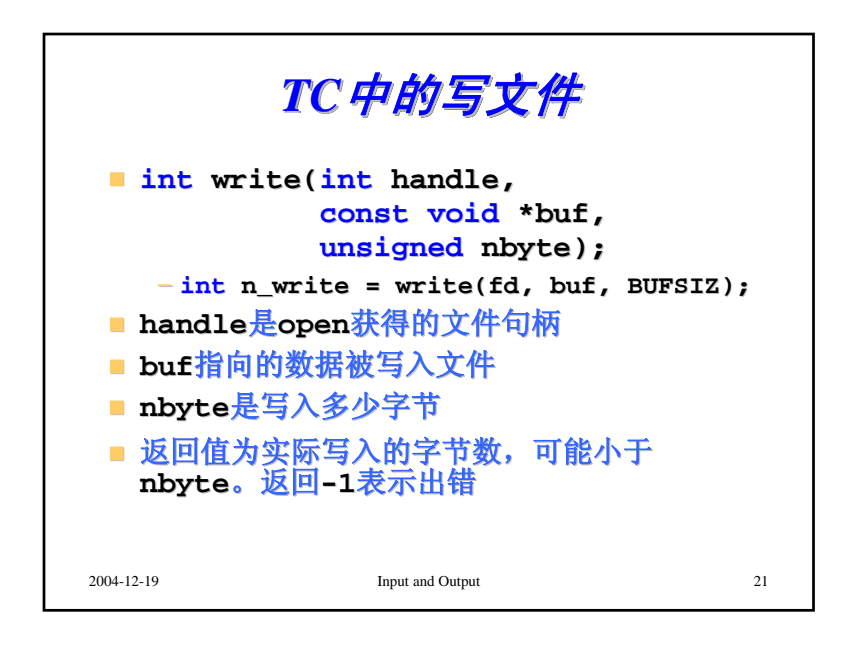

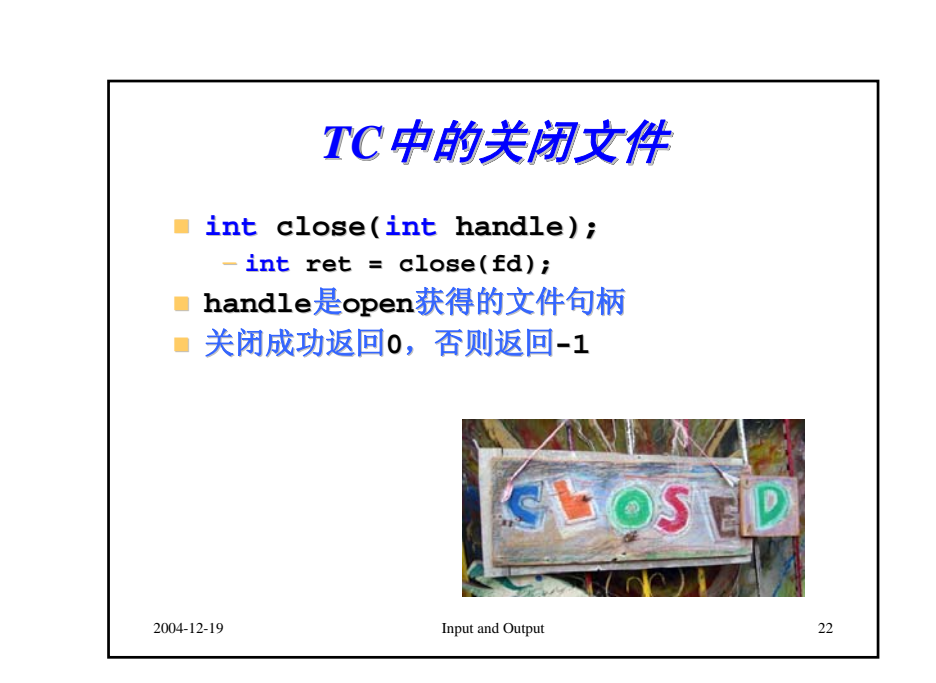

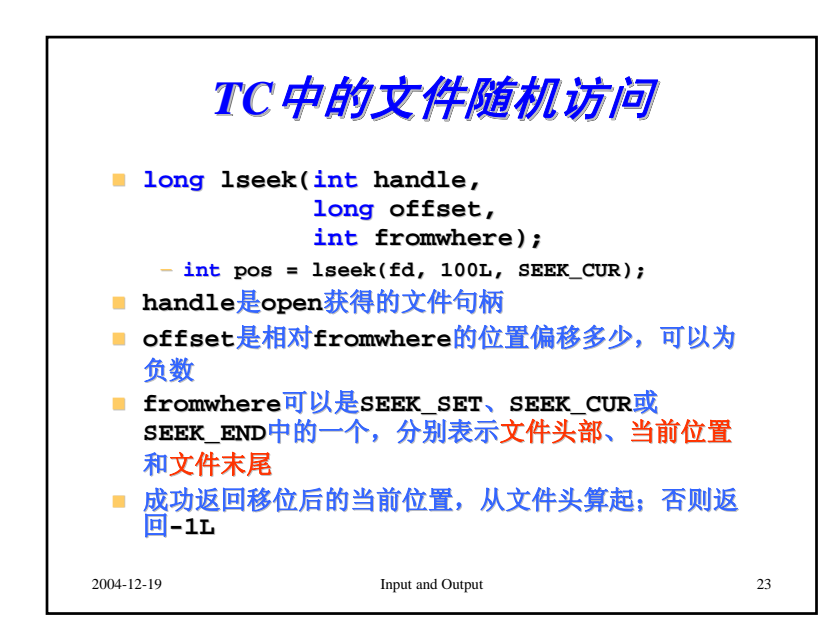

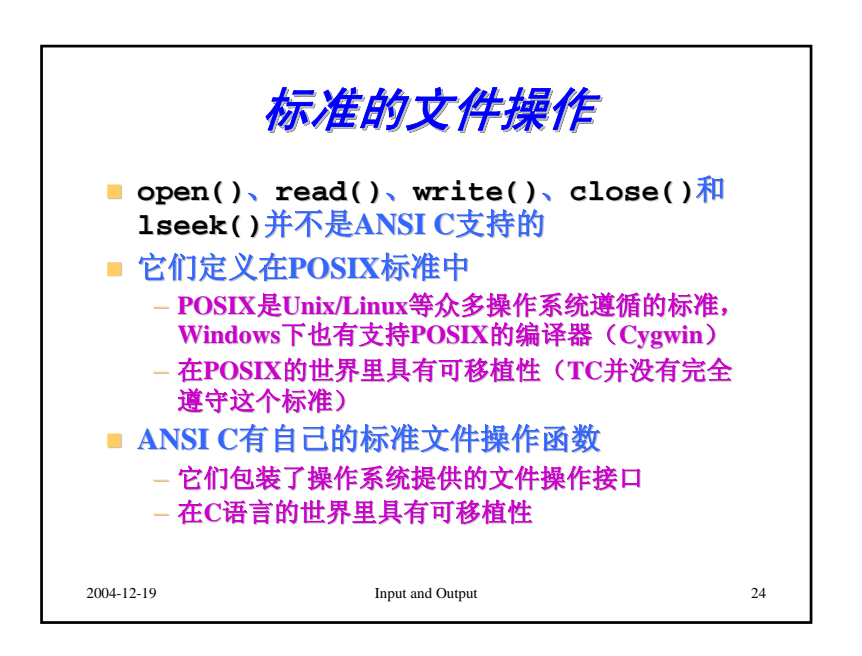

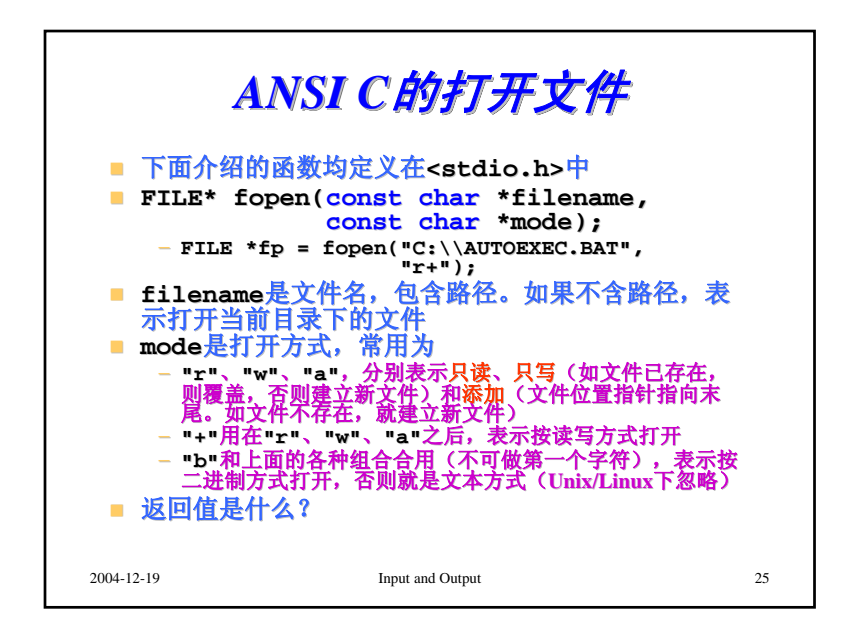

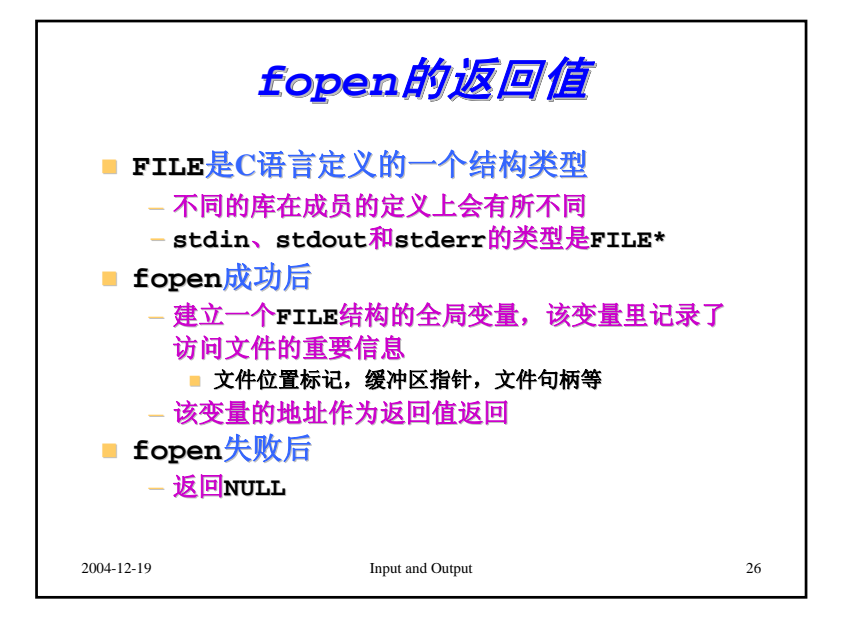

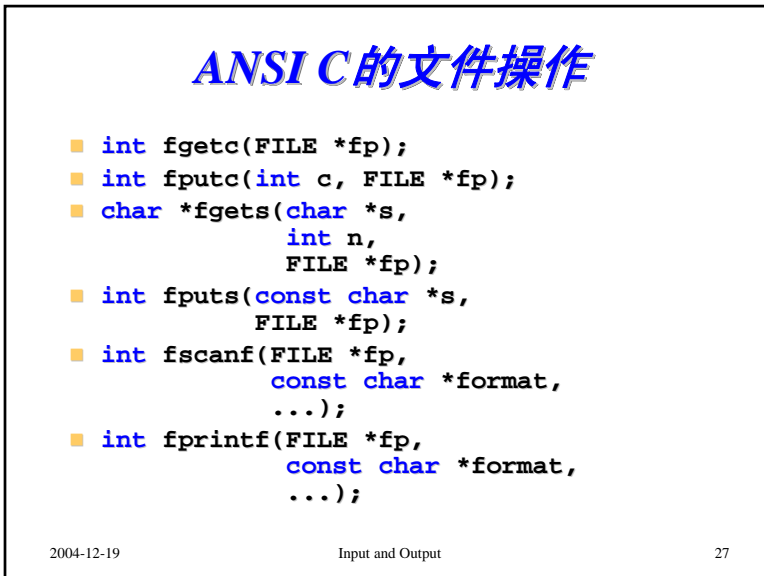

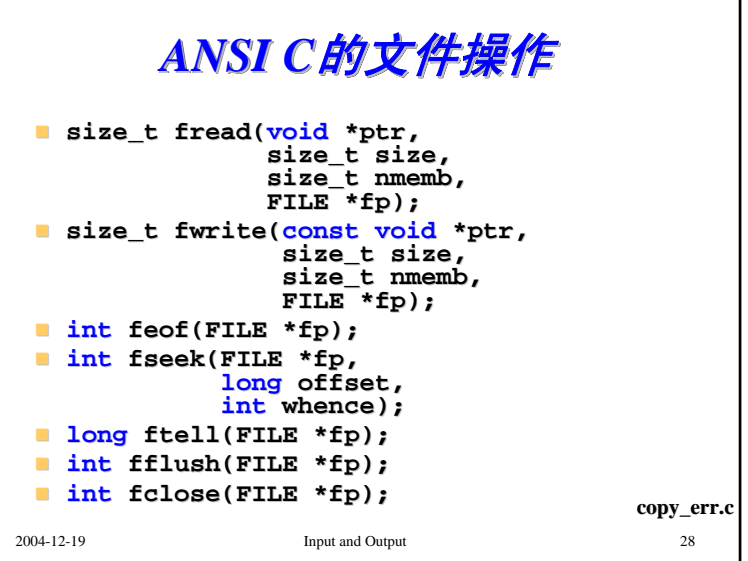

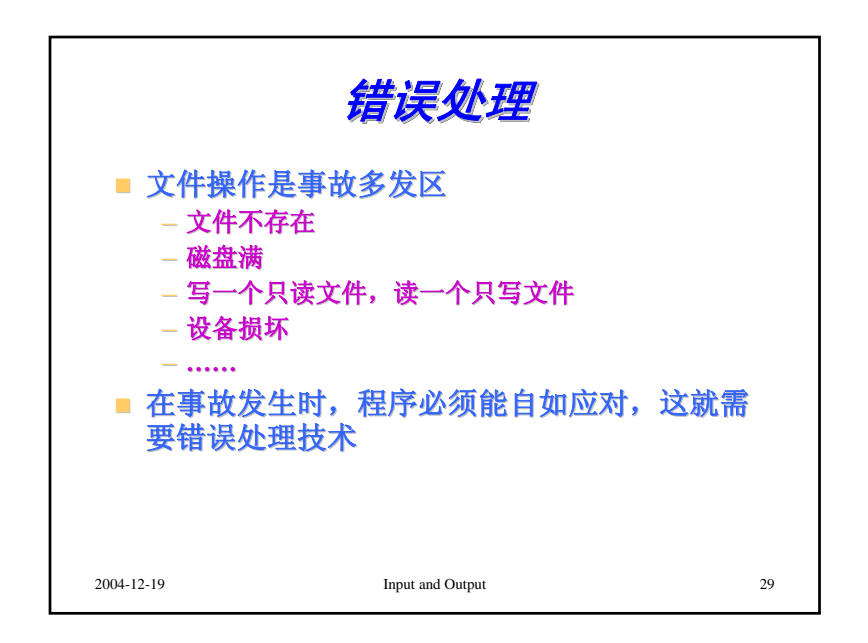

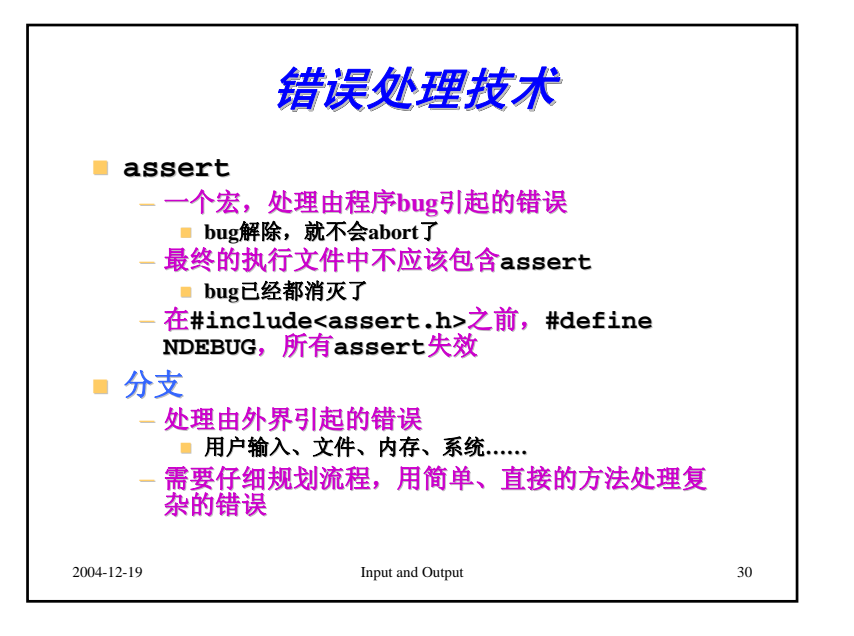

## 2004-12-19 Input and Output 31 针对文件的错误处理策略 **fclose()**、**fflush() ==EOF** 忽略**fread() <nmemb fputs() ==EOF fgetc()**、**getc() ==EOF fscanf() ==0**  或 **==EOF <nmemb==EOF<0==NULL==NULL**当返回值 停止再次调 用该函数, 继续下一步 转入错误处 理流程常用策略**fgets() fwrite() fputc()**、**putc() fopen() fprintf()** 函数

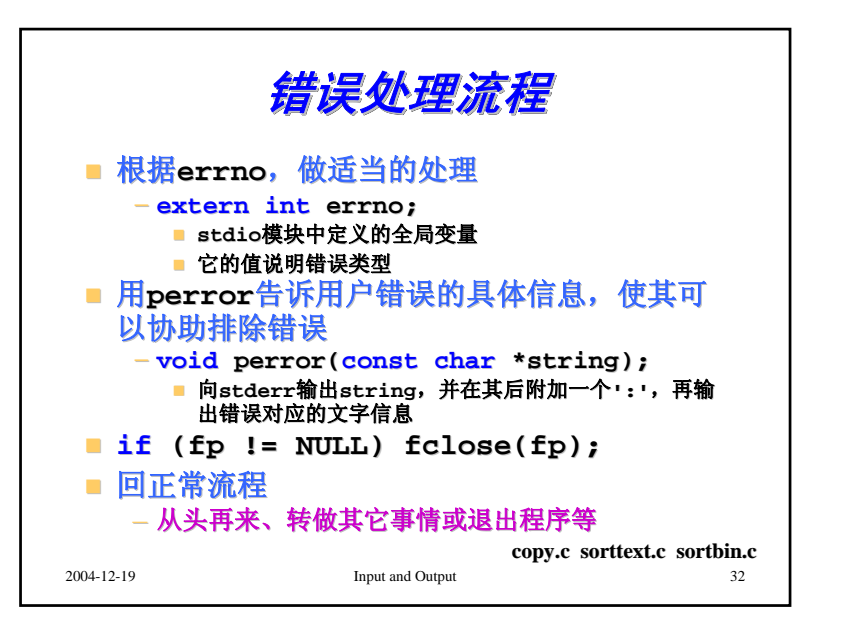

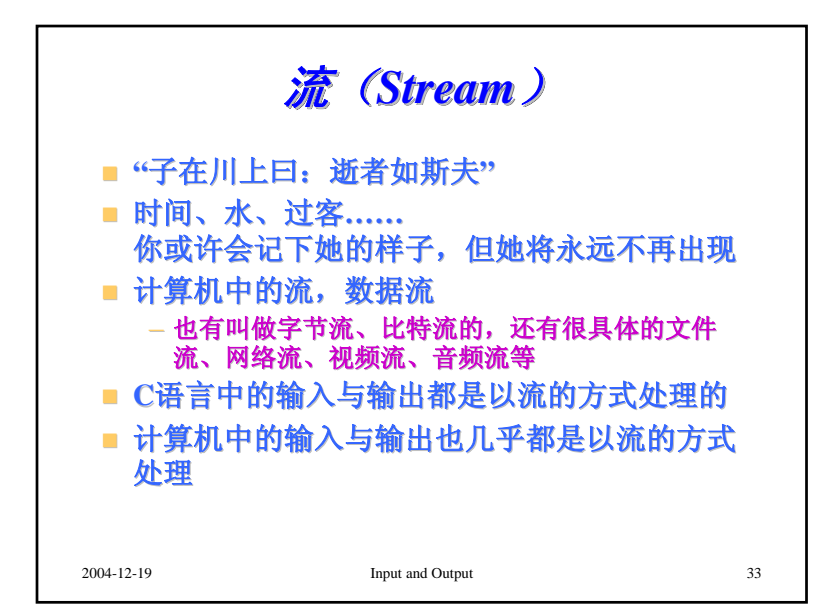

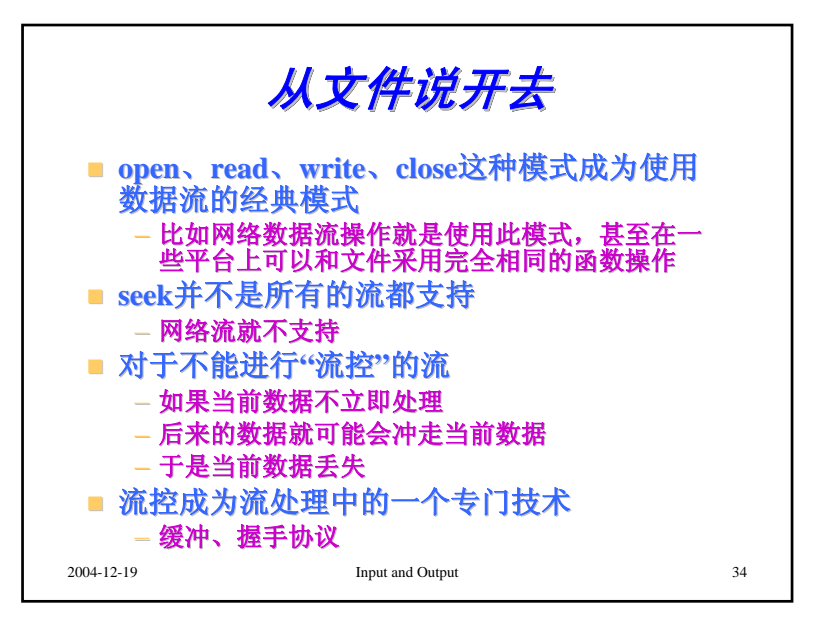